## **Chapter 8 (More on Assumptions for the Simple Linear Regression)**

Chapter 8 covers the assumptions behind the SLR, and some alternative models that can be used. One of those alternatives involves the use of transformations to fit data that does not form a straight line when plotted.

Examples of curves: The exponential model (exponential growth and decay or mortality model)

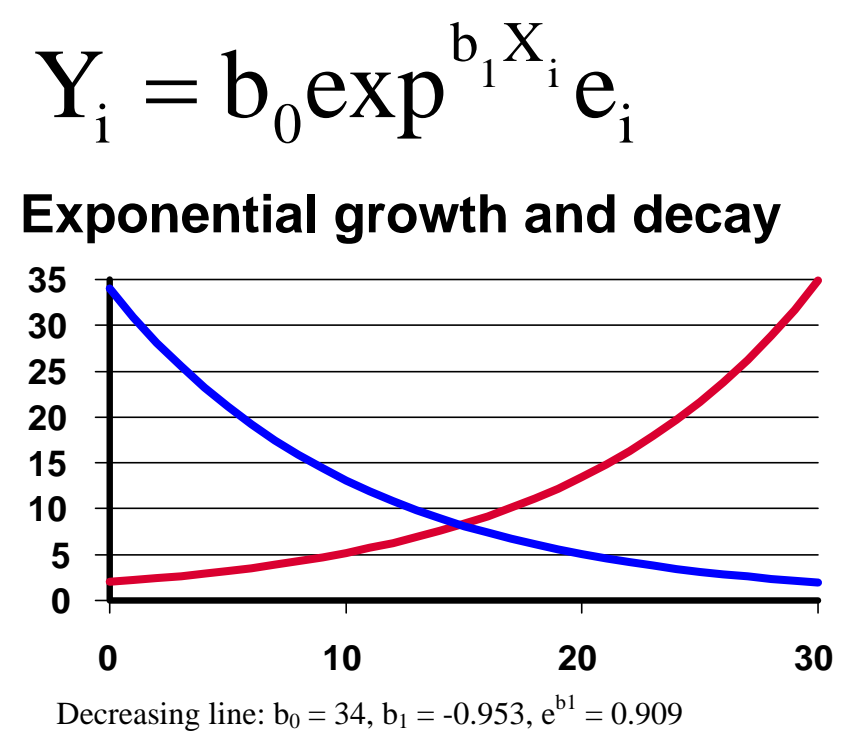

Increasing line:  $b_0 = 2$ ,  $b_1 = +0.953$ ,  $e^{b_1} = 1.1$ 

For this model the raw data should actually appear non-homogeneous

- The equation is  $Y_i = b_0 exp^{b_i X_i} e_i$ , taking logs we get  $ln(Y_i) = ln(b_0) + b_i X_i + ln(e_i)$ . This is a simple linear regression where the dependent variable is  $ln(Y_i)$  and the independent variable is  $X_i$ . Once fitted the estimated slope is equal to  $b_1$ . The estimated intercept is  $ln(b_0)$  and the antilog must be taken to get back to the original equation ( $Y_i = b_0 exp^{b_i X_i} e_i$ ).
- When fitted in SAS the model would be "MODEL LY = X;" where LY is the log of the Y variable and X is the unaltered X variable. These transformations must be done in the data step; they cannot be done in the proc step.
- When the model is fitted on the log transformed data all of the usual assumptions apply. However, they apply to the log transformed version of the data, not to the raw data. Also, all tests of hypothesis and confidence intervals must be done on the log transformed data. Once all estimates of parameters, predicted values and confidence intervals are done they can be detransformed. Standard errors cannot be detransformed, so any estimates and confidence intervals must be done on the log transformed data.

 In general, when the dependent variable, Y, is transformed the homogeneity is altered. If only the independent variable, X, is altered then the homogeneity is unchanged.

Another examples of curves: The power model

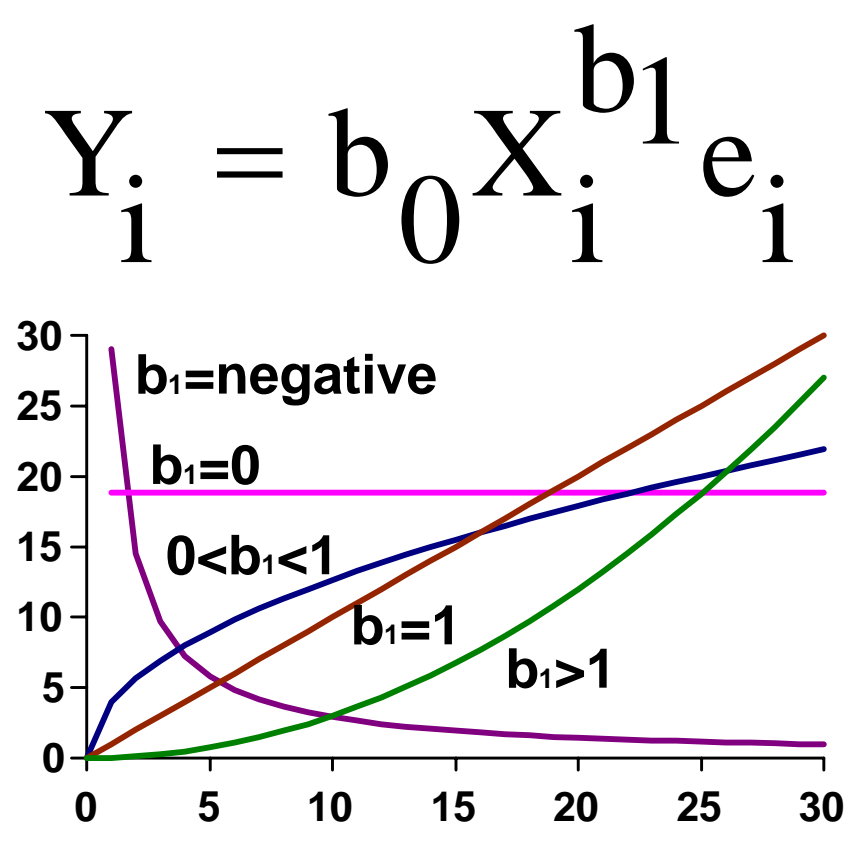

Values of  $b_0$  and  $b_1$ : (29, -1), (19, 0), (4, 0.5), (1, 1), (0.03, 2)

For this model the raw data should appear non-homogeneous

- The equation is  $Y_i = b_0 X_i^{b_1} e_i$ , taking logs we get  $ln(Y_i) = ln(b_0) + b_1 ln(X_i) + ln(e_i)$ . This is a simple linear regression where the dependent variable is  $ln(Y_i)$  and the independent variable is  $ln(X_i)$ . Once fitted the estimated slope is equal to  $b_1$ . The estimated intercept is  $ln(b_0)$  and the antilog must be taken to get back to the original equation ( $Y_i = b_0 exp^{b_i X_i} e_i$ ).
- When fitted in SAS the model would be "MODEL LY = LX;" where LY is the log of the Y variable and LX is the log of the X variable. These transformations must be done in the data step; they cannot be done in the proc step.

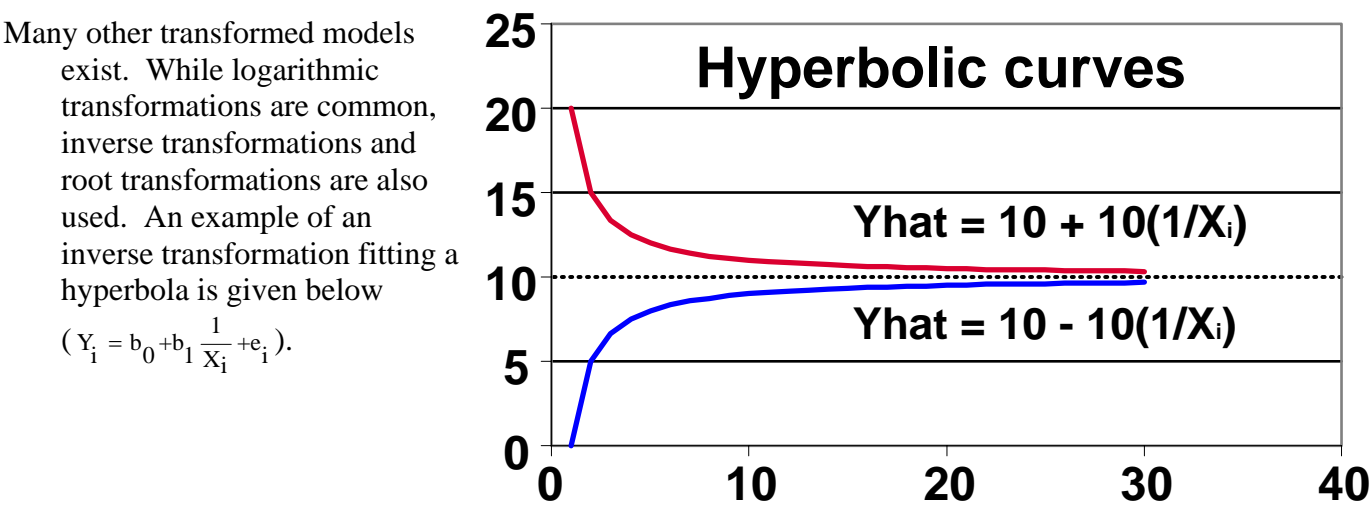

The example offered in your books is of the power model type above. In this example biologists have noted a possible relationship between the size of an island and the number of species of animals and plants on that island. The data in this example are for reptile and amphibian species on seven islands in the West Indies. Results for this analysis are given below.

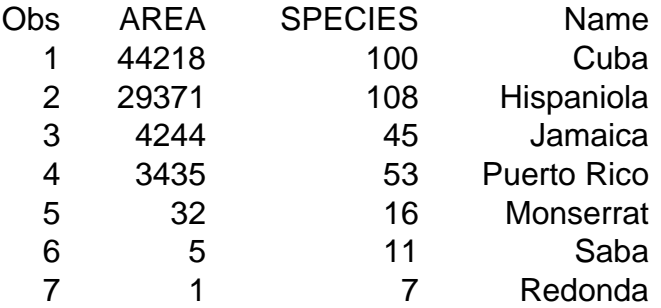

According to the biologists the "relation" between species and islands is given by the formula Median $\{S|A\} = CA^{\gamma}$ . If this model is fitted using logs we have  $Log(Median\{S|A\}) = log(C) +$  $γ*log(A)$ . When estimated with SAS we get estimates of  $log(C) = 1.93651$  and  $γ = 0.24968$ . Lower and upper limits of the confidence interval on the parameter  $\gamma$  are 0.21856 and 0.28080, respectively.

- This model is used for many other purposes. In instrument standardization, where two instruments are compared for readings on a range of standards this model is often used. If the two instruments match perfectly the model,  $Y=\overline{b_0}X^{b_1}$  becomes  $Y=X$  where  $b_0=1$  and  $b_1=1$ . Note that this model always goes through the intercept, so when  $X = 0$  then  $Y = 0$ .
- This model is also used for fitting morphometric relationships in the biological sciences. These are relationships between the body parts of organism. For example, in various studies biologists will use total length or thoracic length to measure shrimp, or total length or fork length to measure fish. Subsequently, conversion formulas are needed to compare across studies. Paleontologists predict the size of dinosaurs from a few bones because the relationship between total size and selected bones, say the femur, is known for similar animals. A related use is the prediction of body mass from linear measurements. When comparing linear measurements with the equation  $Y=b_0X^{b_1}$ , the power term  $(b_1)$  is expected to be 1, relating cm to cm. However, for body mass, relating gm to cm we expect the power term to be approximately 3, since gm must be related to  $cm<sup>3</sup>$ .

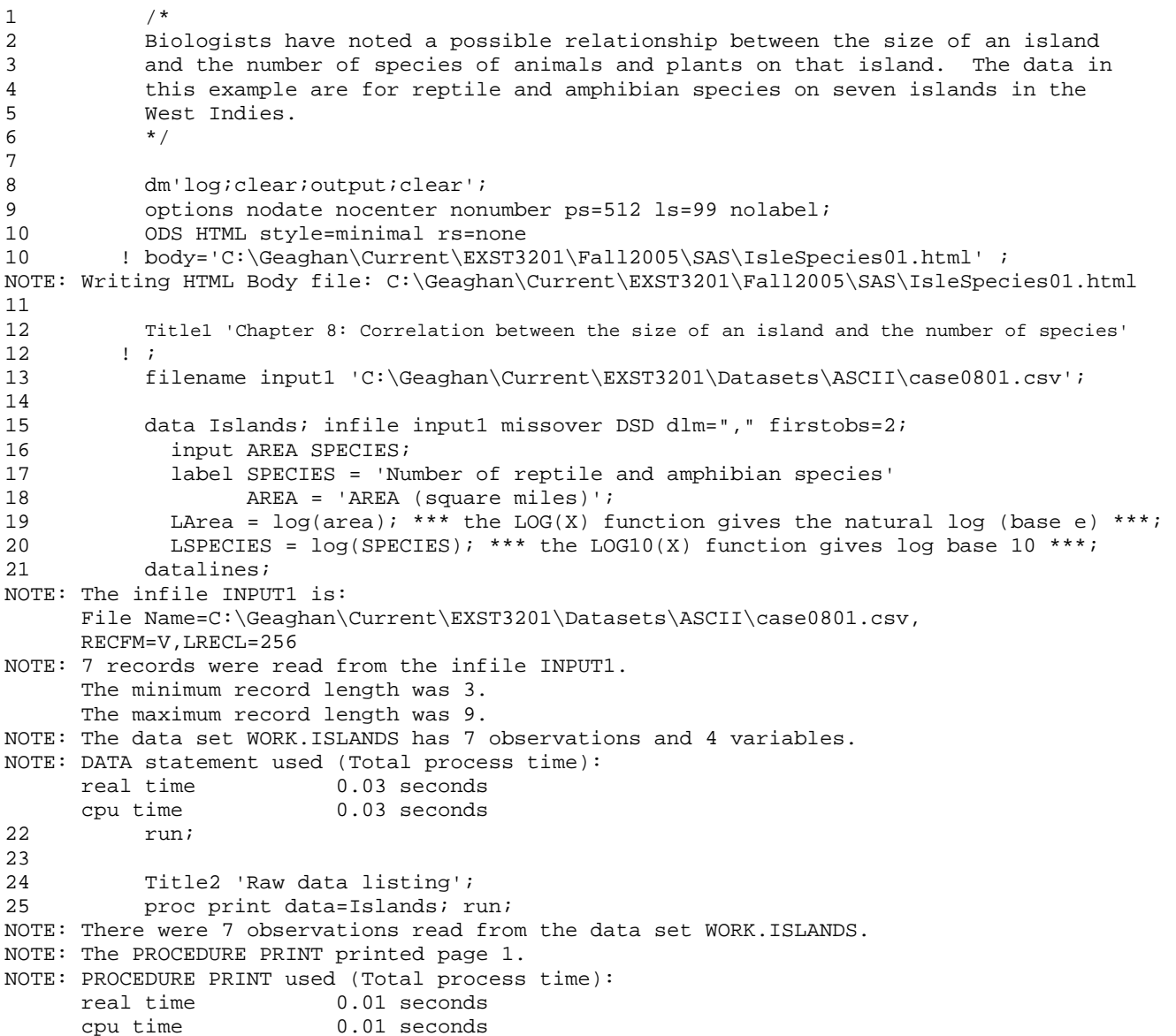

Chapter 8 : Correlation between the size of an island and the number of species Raw data listing

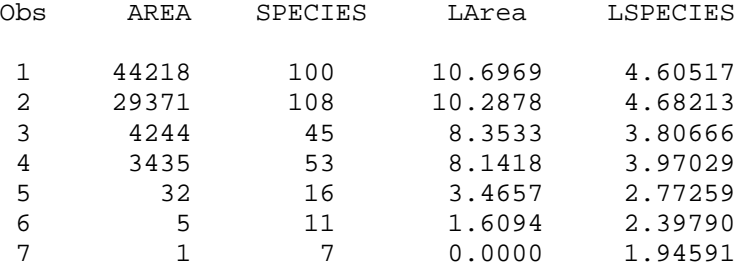

```
27 options ps=52 ls=111;<br>28 Title2 'Scatter plot
           Title2 'Scatter plot of the taw data';
29 proc plot data=Islands; plot SPECIES * AREA; run;<br>30 Title2 'Scatter plot of the log transformed data'
           Title2 'Scatter plot of the log transformed data';
NOTE: There were 7 observations read from the data set WORK.ISLANDS. 
NOTE: The PROCEDURE PLOT printed page 2. 
NOTE: PROCEDURE PLOT used (Total process time): 
       real time 0.00 seconds 
cpu time 0.00 seconds<br>31 proc plot data=Islands; plot
31 proc plot data=Islands; plot LSPECIES * LAREA; run;<br>32 options ps=512 ls=99;
           options ps=512 ls=99;
NOTE: There were 7 observations read from the data set WORK.ISLANDS. 
NOTE: The PROCEDURE PLOT printed page 3. 
NOTE: PROCEDURE PLOT used (Total process time): 
       real time 0.00 seconds 
       cpu time 0.00 seconds
```
Chapter 8 : Correlation between the size of an island and the number of species Scatter plot of the taw data

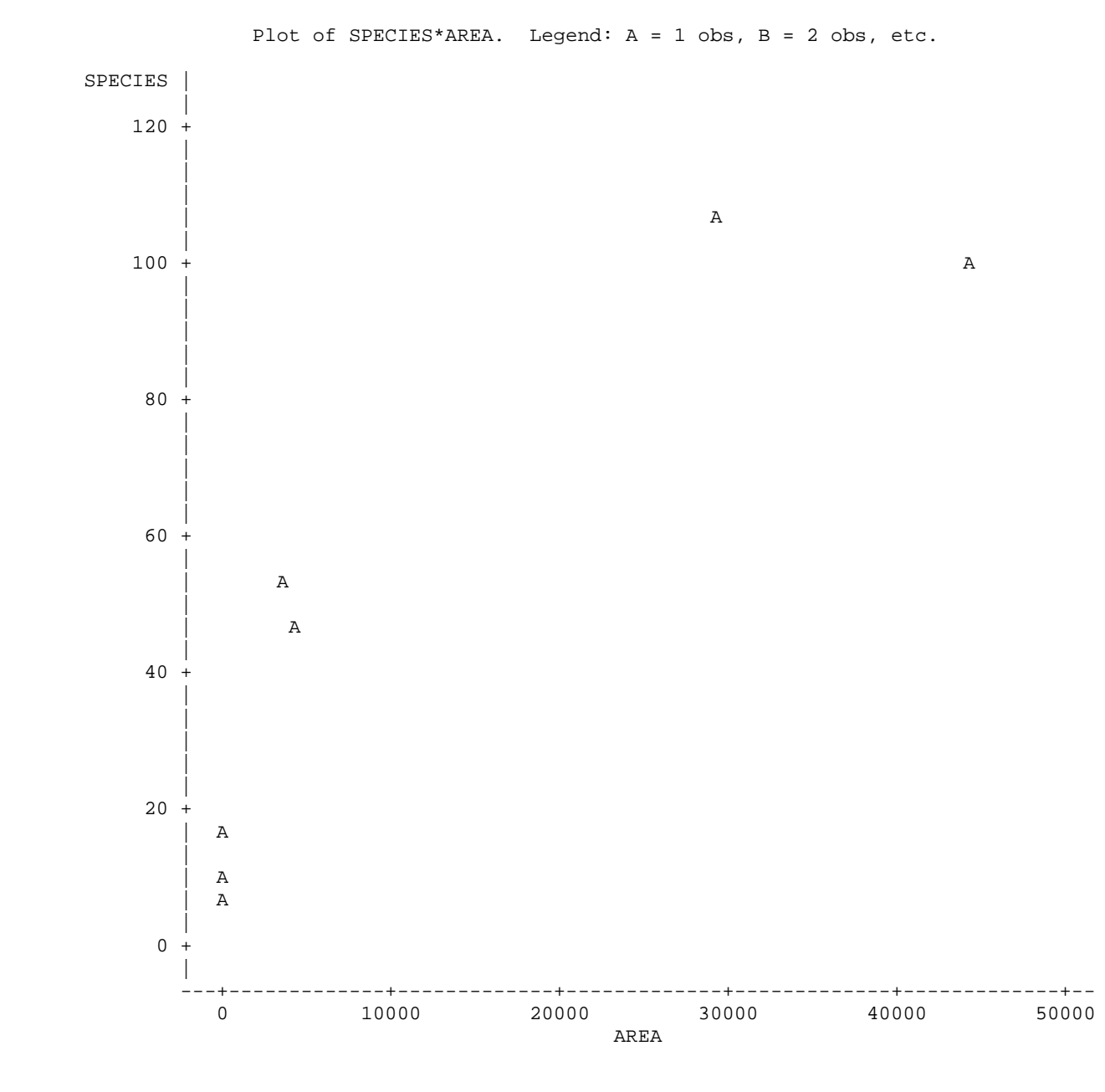

EXST3201 – Chapter 8a Geaghan Geaghan Fall 2005: Page 6

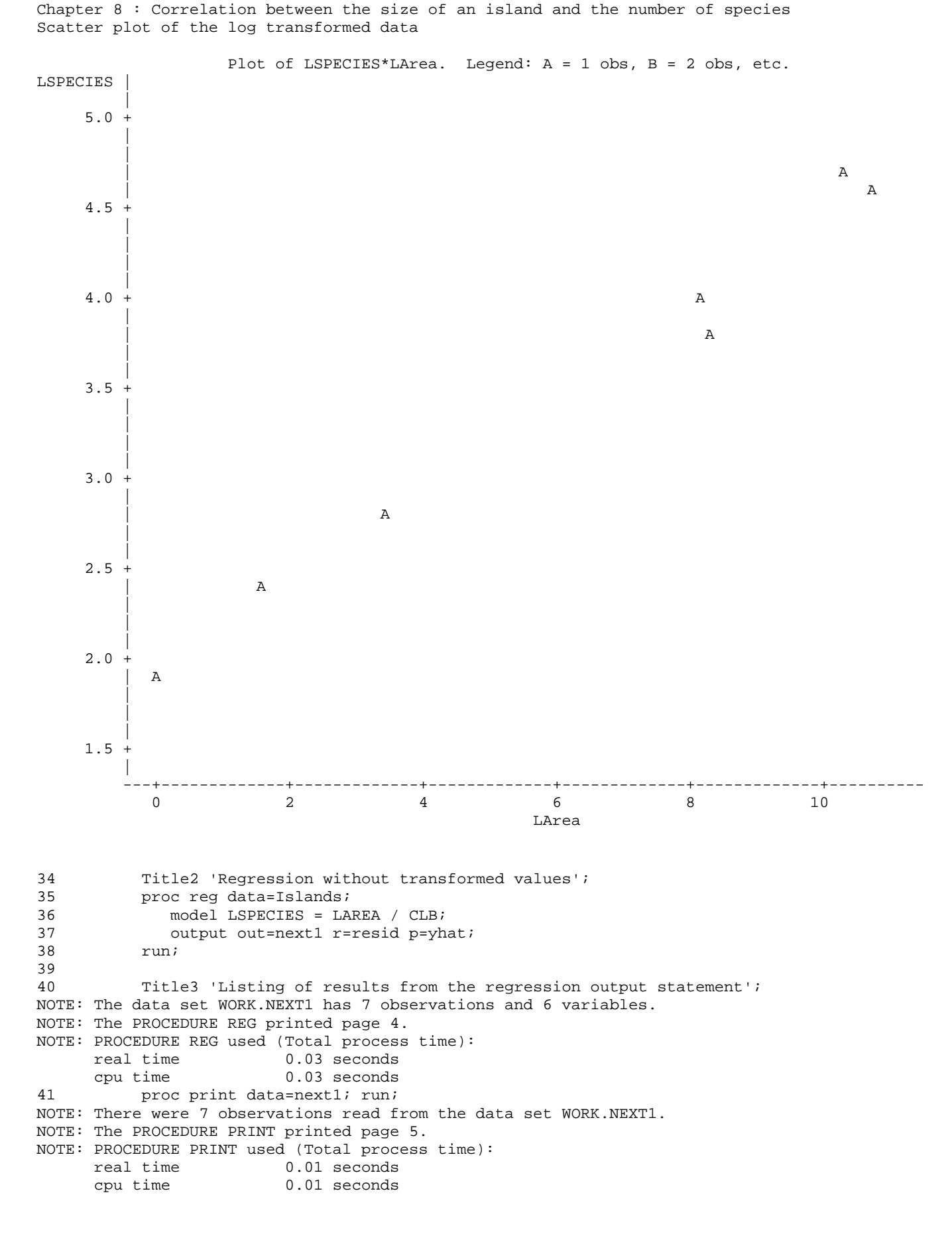

Chapter 8 : Correlation between the size of an island and the number of species Regression without transformed values

The REG Procedure Model: MODEL1 Dependent Variable: LSPECIES

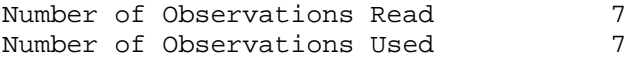

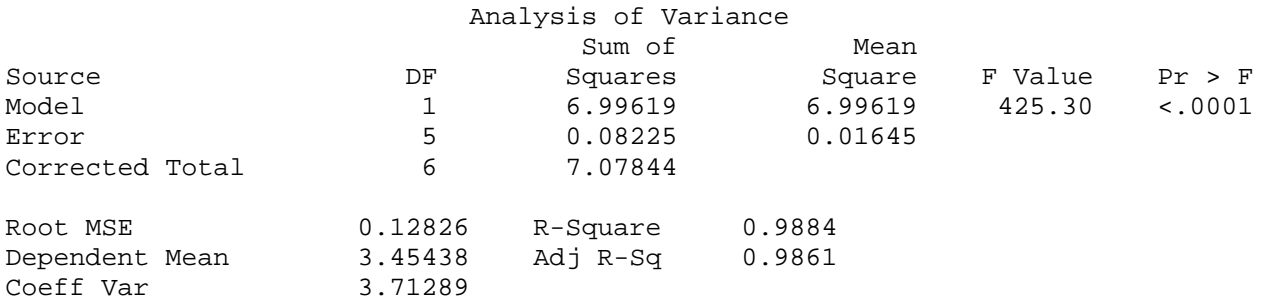

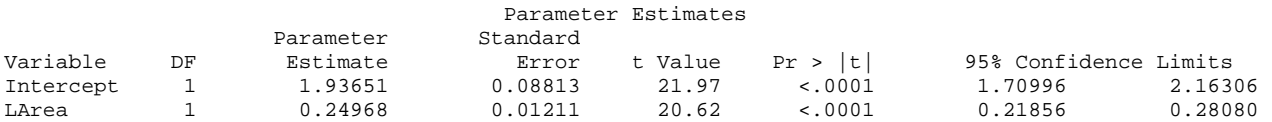

Chapter 8 : Correlation between the size of an island and the number of species Regression without transformed values Listing of results from the regression output statement

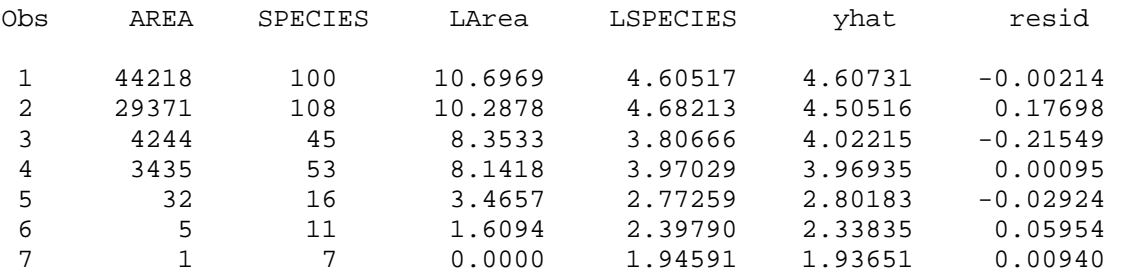

The original equation is then Median $\{S|A\} = CA^{\gamma} = \exp(1.93651)A^{0.24968} = 6.935^*A^{0.250}$ . When plotted this should form a curve

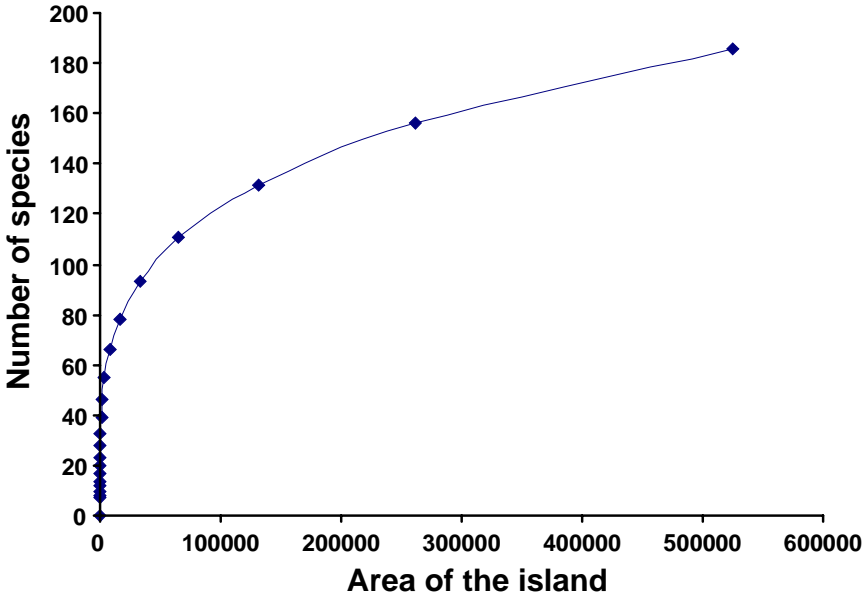

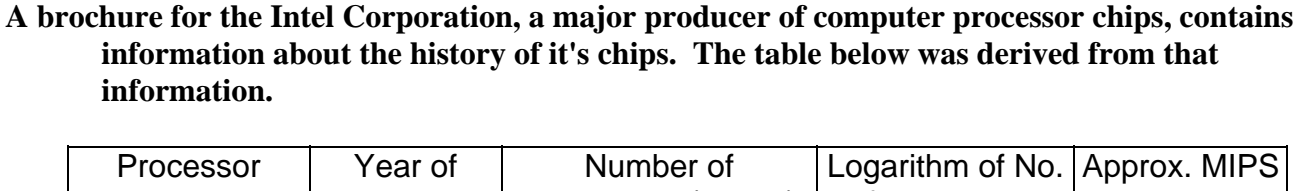

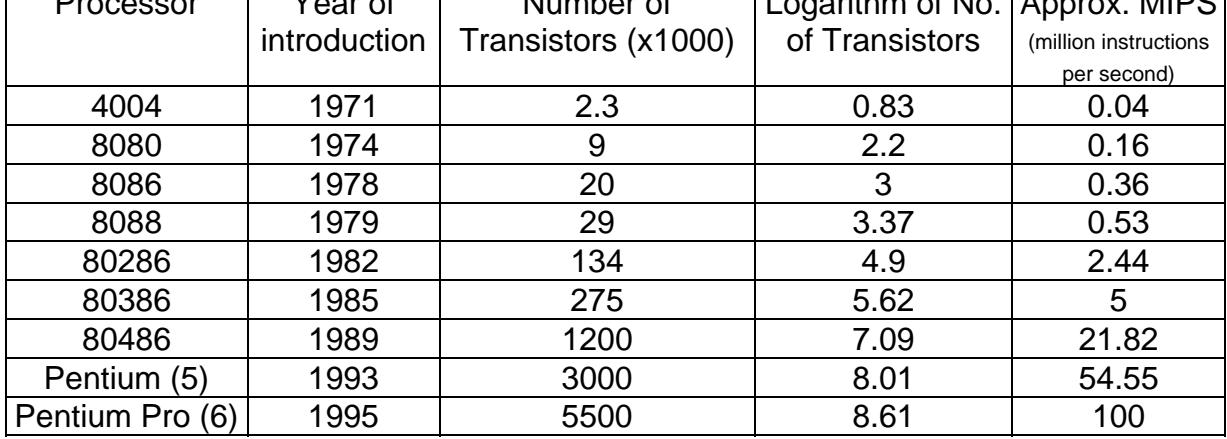

The first plot below is a plot of the data with an "exponential growth curve" graphed through the data. This appears to be a pretty good fit.

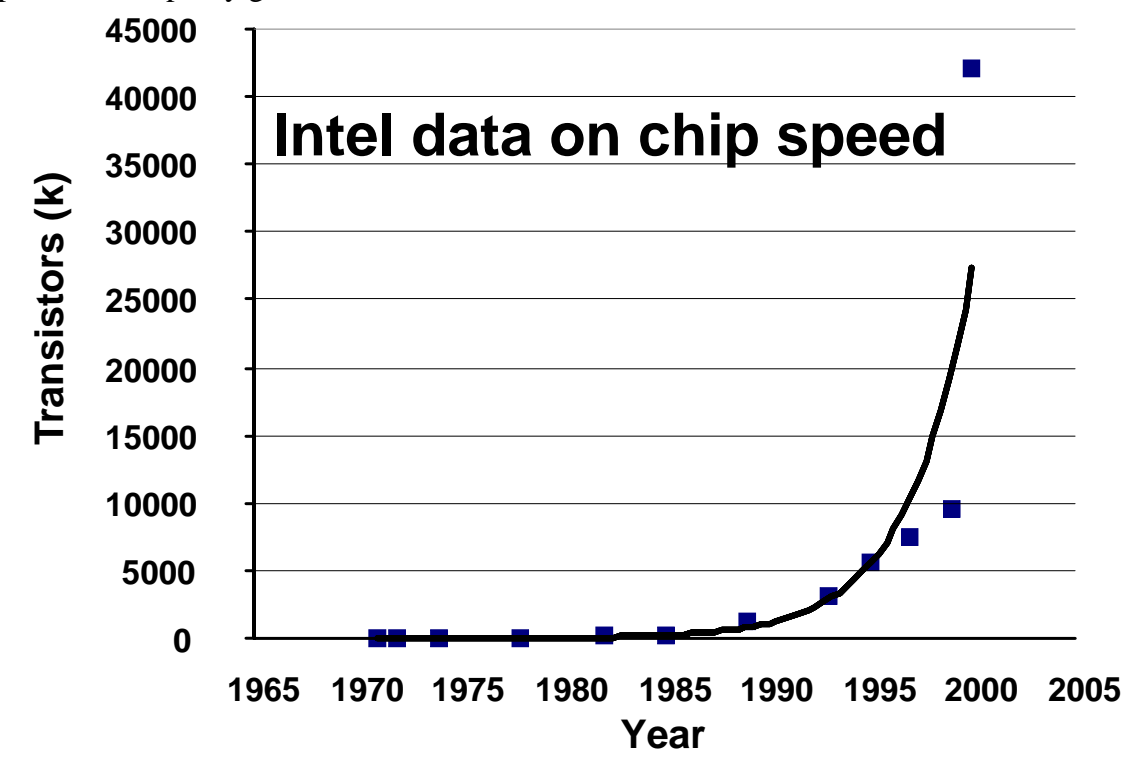

Below is a plot of the relationship between the independent variable "year of introduction" and the dependent variable plotted on a logarithmic scale (log 10 in this case) This fit also looks pretty good.

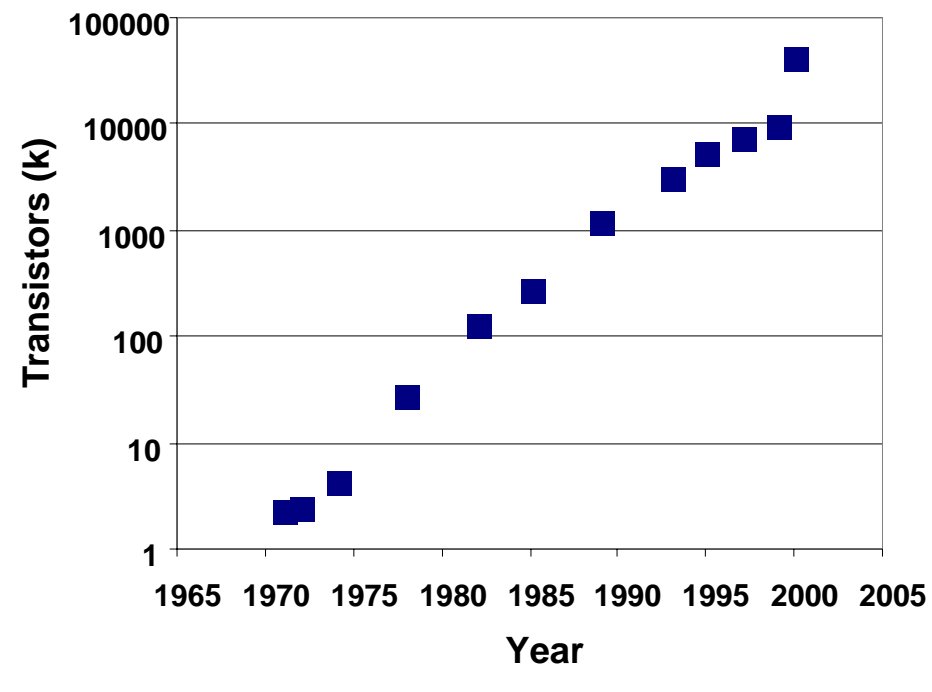

This same effect can be achieved by taking logarithms of the variable instead of plotting on a log scale. That graph, with natural logs, is given below.

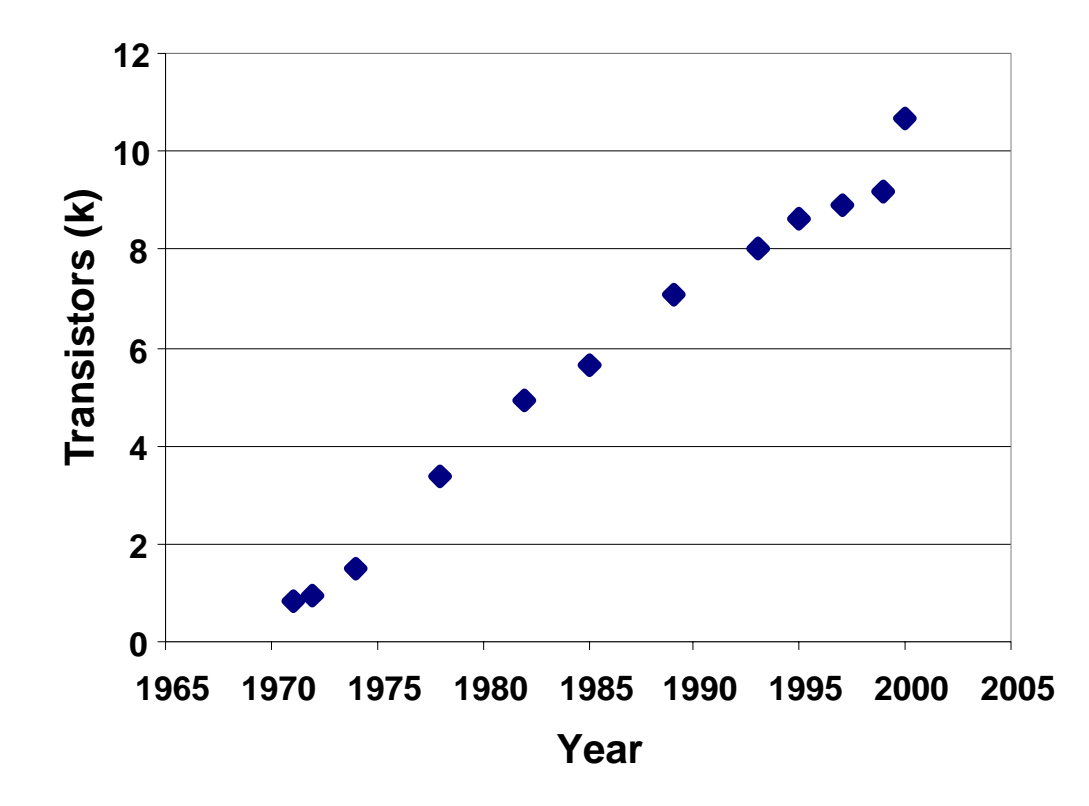

This is the linear version of the exponential curve, and as you can see it is a simple linear regression. This data was regressed in SAS using PROC REG and the data is given in in separate pages. Answer

the questions below from that computer output. Note that the intercept is meaningless in this particular example because there were no computers in the year "0000".

In 1965 Gordon Moore (a co-founder of Intel)) wrote an article that claimed that the rate of increase in computer capacity double every 18 months. On our logarithmic scale this translates into a rate of 0.462 logTRANS per year. This value was tested and rejected (P>F < 0.0001)

This doubling rate can be easily calculated. The curve is of the "exponential growth" type,  $Y_i = b_0 \exp^{b_1 X_i} e_i$ . For this model the value of  $b_0$  is the "initial value" and the value of  $b_1$  is the instantaneous rate of increase. The doubling time is calculated as

 $b_1X_i = (1.525 \text{ A} * 10^{-275} \text{ A}^{0.32150*}$ year  $^{b_1}$ (doubling time) -2 0508E-275-(1 5254  $*10^{-275}$ ) $a^{0.32150}$ (doubling time)  $Y_i = b_0 e^{b_1 X_i} = (1.5254 * 10^{-275})e^{b_1 x_i}$  $2b_0 = b_0 e^{b_1$ (doubling time) = 3.0508E-275=(1.5254\*10<sup>-275</sup>)e  $2 = e^{0.32150(doubling time)}$  and  $ln(2) = 0.32150*(doubling time)$  then doubling time =  $ln(2)/0.32150 = 2.155978789$ .

The annual rate is  $e^{0.32150} = 1.379195006$ , or about 38% per year, but this rate is "compounded" continously.

This model is used to describe the growth (positive  $b_1$ ) of biological organisms and populations, growth in technology, and anything that grows proportionally, such as interest in the bank.

It is also used extensively in biology to describe various types of mortality (negative  $b_1$ ) and types of decay for both biological material and radioactive material. Half lives are calculated in a fashion similar to the doubling time above.

1 \*\*\*\*\*\*\*\*\*\*\*\*\*\*\*\*\*\*\*\*\*\*\*\*\*\*\*\*\*\*\*\*\*\*\*\*\*\*\*\*\*\*\*\*\*\*\*\*\*\*\*\*\*\*\*\*\*\*\*\*\*\*\*; 2 \*\*\* A brochure from the Intel Corporation, a major producer \*\*\*; 3 \*\*\* of computer processor chips, contains information about \*\*\*;<br>4 \*\*\* the history of it's chips. The information in this \*\*\*: 4 \*\*\* the history of it's chips. The information in this 5 \*\*\* example is from that brochure. \*\*\*; 6 \*\*\*\*\*\*\*\*\*\*\*\*\*\*\*\*\*\*\*\*\*\*\*\*\*\*\*\*\*\*\*\*\*\*\*\*\*\*\*\*\*\*\*\*\*\*\*\*\*\*\*\*\*\*\*\*\*\*\*\*\*\*\*; 7 8 dm'log;clear;output;clear'; 9 options nodate nocenter nonumber ps=512 ls=99 nolabel; 10 ODS HTML style=minimal rs=none 10 ! body='C:\Geaghan\Current\EXST3201\Fall2005\SAS\Intel01.html' ; NOTE: Writing HTML Body file: C:\Geaghan\Current\EXST3201\Fall2005\SAS\Intel01.html 11 12 OPTIONS LS=111 PS=256 NODATE NOCENTER NONUMBER; 13 DATA Intel; INFILE CARDS MISSOVER; LENGTH CHIP \$ 16; 14 TITLE1 'Data from Intel Corporation'; 15 TITLE2 'Increasing power of Intel computer processor chips over years'; 16 **INPUT CHIP \$ 1-16 YEAR TRANS;** 17 logTRANS = log(TRANS); 18 LABEL YEAR = 'Year of microchip introduction'; 19 LABEL TRANS = 'Equivalent power of chip in 1000 transistors'; 20 MIPS = trans \* 0.01818181818; 21 CARDS; NOTE: The data set WORK.INTEL has 12 observations and 5 variables. NOTE: DATA statement used (Total process time): real time 0.03 seconds cpu time 0.03 seconds 34 ; 35 PROC PRINT DATA=Intel; TITLE3 'Raw data Listing'; RUN; NOTE: There were 12 observations read from the data set WORK.INTEL. NOTE: The PROCEDURE PRINT printed page 1. NOTE: PROCEDURE PRINT used (Total process time): real time 0.01 seconds cpu time 0.01 seconds Data from Intel Corporation Increasing power of Intel computer processor chips over years Raw data Listing log Obs CHIP YEAR TRANS TRANS MIPS 1 4004 1971 2.3 0.8329 0.042 2 8008 1972 2.5 0.9163 0.045 3 8080 1974 4.5 1.5041 0.082 4 8086 1978 29.0 3.3673 0.527 5 80286 1982 134.0 4.8978 2.436 6 80386 1985 275.0 5.6168 5.000 7 80486 1989 1200.0 7.0901 21.818 8 Pentium (5) 1993 3100.0 8.0392 56.364 9 Pentium Pro (6) 1995 5500.0 8.6125 100.000 10 Pentium II 1997 7500.0 8.9227 136.364 11 Pentium III 1999 9500.0 9.1590 172.727 12 Pentium 4 2000 42000.0 10.6454 763.636

37 options ps=52 ls=111; 38 proc plot data=intel; plot trans \* year; TITLE3 'Plot of the raw data'; run; NOTE: There were 12 observations read from the data set WORK.INTEL. NOTE: The PROCEDURE PLOT printed page 2. NOTE: PROCEDURE PLOT used (Total process time): real time 0.00 seconds cpu time 0.00 seconds 39 proc plot data=intel; plot logtrans \* year; TITLE3 'Plot of the log transformed data'; run; 40 41 options ps=512 ls=111; NOTE: There were 12 observations read from the data set WORK.INTEL. NOTE: The PROCEDURE PLOT printed page 3. NOTE: PROCEDURE PLOT used (Total process time): real time 0.00 seconds cpu time 0.00 seconds Data from Intel Corporation Increasing power of Intel computer processor chips over years Plot of the raw data Plot of TRANS\*YEAR. Legend: A = 1 obs, B = 2 obs, etc. TRANS | |  $50000 +$  | | | | | example and the contract of the contract of the contract of the contract of the contract of the contract of the contract of the contract of the contract of the contract of the contract of the contract of the contract of th  $40000 +$  | | | | | |  $30000 +$  | | | | | |  $20000 +$  | | | | | |  $10000 +$  | experiments and the contract of the contract of the contract of the contract of the contract of the contract of the contract of the contract of the contract of the contract of the contract of the contract of the contract o experiments and the contract of the contract of the contract of the contract of the contract of the contract of the contract of the contract of the contract of the contract of the contract of the contract of the contract o | experiments and the contract of the contract of the contract of the contract of the contract of the contract of the contract of the contract of the contract of the contract of the contract of the contract of the contract o | A Contract to the contract of the contract of the contract of the contract of the contract of the contract of the contract of the contract of the contract of the contract of the contract of the contract of the contract o  $0 +$  A A A A A A A A | ---+-------------+-------------+-------------+-------------+-------------+-------------+-- 1970 1975 1980 1985 1990 1995 2000 YEAR

Data from Intel Corporation Increasing power of Intel computer processor chips over years Plot of the log transformed data

Plot of logTRANS\*YEAR. Legend: A = 1 obs, B = 2 obs, etc.

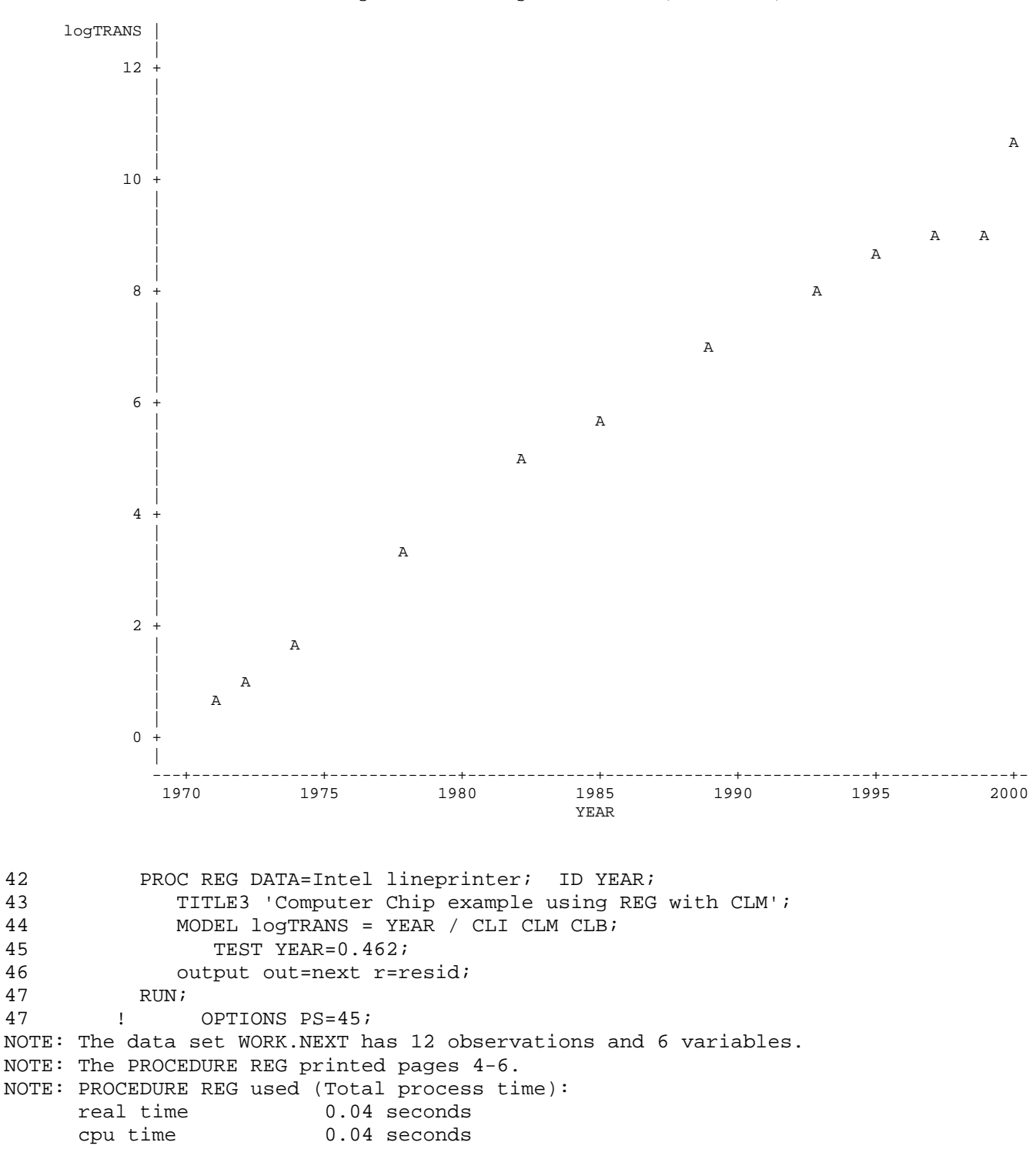

# EXST3201 –Chapter 8a Geaghan Geaghan Fall 2005: Page 14

Data from Intel Corporation Increasing power of Intel computer processor chips over years Computer Chip example using REG with CLM

The REG Procedure Model: MODEL1 Dependent Variable: logTRANS

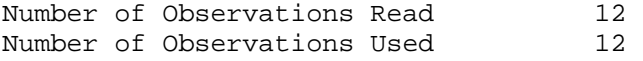

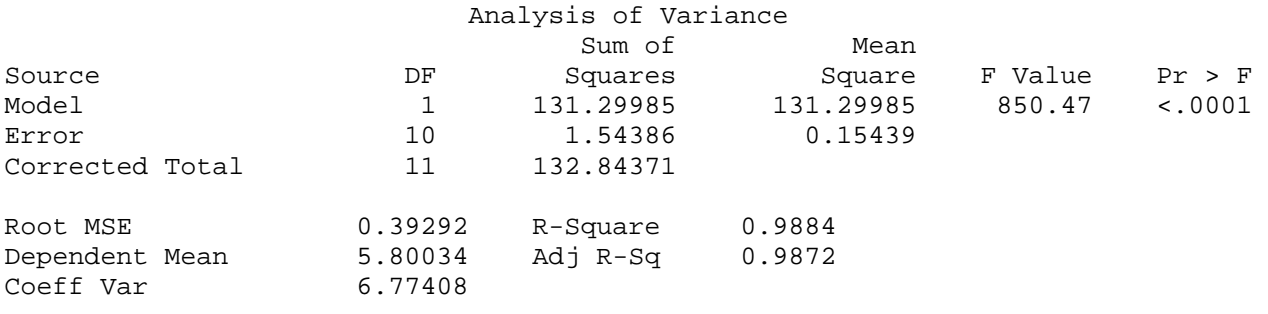

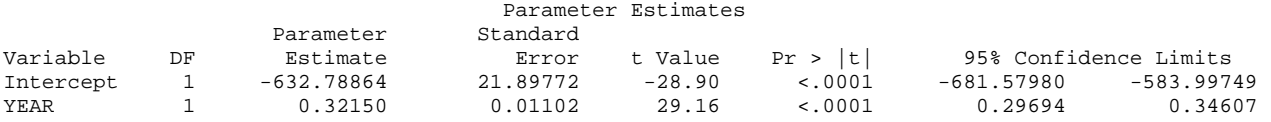

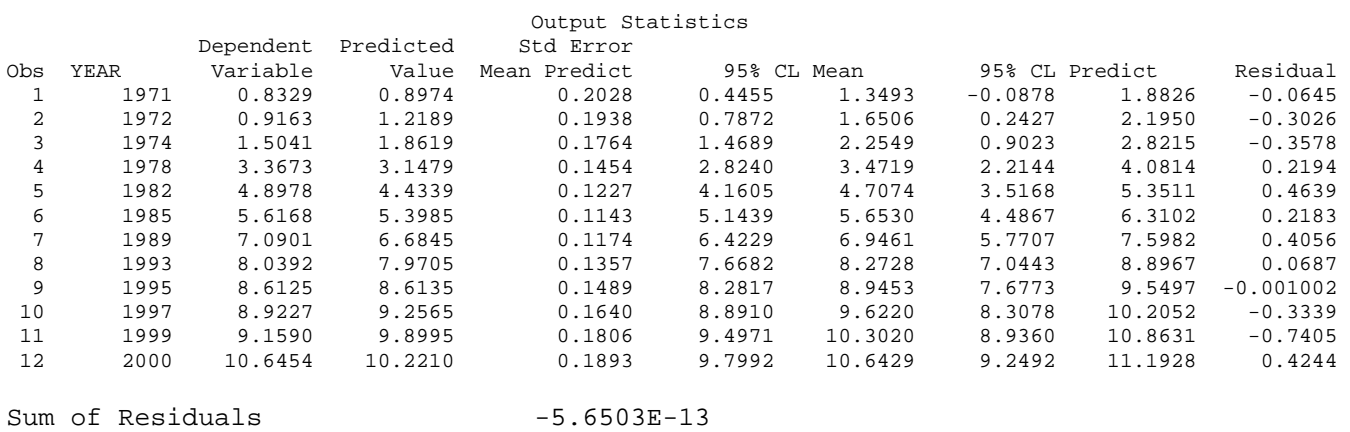

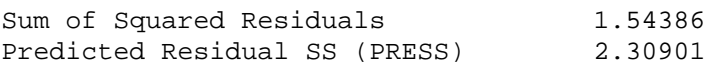

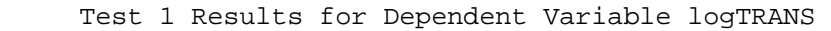

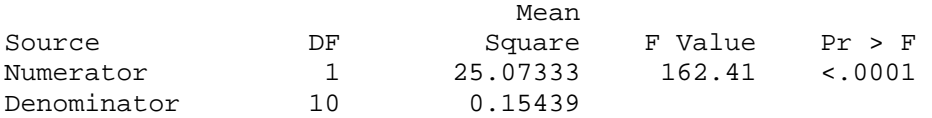

48 TITLE3 'Plot of residuals'; 49 Proc plot; PLOT resid\*YEAR / vref=0; 50 RUN; NOTE: There were 12 observations read from the data set WORK.NEXT. NOTE: The PROCEDURE PLOT printed page 7. NOTE: PROCEDURE PLOT used (Total process time): real time 0.01 seconds cpu time 0.00 seconds<br>51 PROC UNIVARIATE DATA=NEXT N 51 PROC UNIVARIATE DATA=NEXT NORMAL PLOT; VAR resid;<br>52 RUN; RUN; NOTE: The PROCEDURE UNIVARIATE printed pages 8-10. NOTE: PROCEDURE UNIVARIATE used (Total process time): real time 0.01 seconds cpu time 0.01 seconds Data from Intel Corporation Increasing power of Intel computer processor chips over years Plots of raw data & residuals Plot of resid\*YEAR. Legend: A = 1 obs, B = 2 obs, etc. resid | |  $0.6 +$  | | | **A**  $0.4 +$  A A | | |  $0.2 +$  A A | | experiments and the contract of the contract of the contract of the contract of the contract of the contract of the contract of the contract of the contract of the contract of the contract of the contract of the contract o 0.0 +------------------------------------------------------------------------A----------------  $\overline{A}$  | |  $-0.2 +$  | | A example and the contract of the contract of the contract of the contract of the contract of the contract of the contract of the contract of the contract of the contract of the contract of the contract of the contract of th  $-0.4 +$  | | |  $-0.6 +$  | | example and the contract of the contract of the contract of the contract of the contract of the contract of the contract of the contract of the contract of the contract of the contract of the contract of the contract of th  $-0.8 +$  | ---+-------------+-------------+-------------+-------------+-------------+-------------+-- 1970 1975 1980 1985 1990 1995 2000 **THE SECRET CONSTRUCTION OF A SECRET CONSTRUCTION OF A SECRET CONSTRUCTION OF A SECRET CONSTRUCTION OF A SECRET** 

Data from Intel Corporation Increasing power of Intel computer processor chips over years Plots of raw data & residuals The UNIVARIATE Procedure Variable: resid Moments N 12 Sum Weights 12 Sum 12 Sum Neights 12 Mean 0 Sum Observations 0 Std Deviation 0.37463418 Variance 0.14035077 Skewness -0.5243539 Kurtosis -0.4472994 Uncorrected SS 1.54385842 Corrected SS 1.54385842 Coeff Variation . Std Error Mean 0.10814757 Basic Statistical Measures Location Variability Mean 0.000000 Std Deviation 0.37463 Median 0.033830 Variance 0.14035 Mode the contract of the Range that the contract of  $1.20437$  Interquartile Range 0.63072 Tests for Location: Mu0=0 Test -Statistic- -----p Value------Student's t t  $0$  Pr >  $|t|$  1.0000 Sign M 0 Pr >=  $|M|$  1.0000 Signed Rank S 3 Pr >=  $|S|$  0.8501 Tests for Normality Test --Statistic--- -----p Value------ Shapiro-Wilk W 0.939064 Pr < W 0.4860 Kolmogorov-Smirnov D 0.136633 Pr > D >0.1500 Cramer-von Mises W-Sq 0.040599 Pr > W-Sq >0.2500 Anderson-Darling A-Sq 0.292949 Pr > A-Sq >0.2500 Extreme Observations -------Lowest------ ------Highest----- Value Obs Value Obs Value Obs<br>
-0.7404772 11 0.218314 6<br>
-0.3578260 3 0.219373 4 -0.3578260 3 0.219373 4 -0.3338563 10 0.405601 7 -0.3026030 2 0.424396 12 -0.0644798 1 0.463898 5 Stem Leaf  $\#$  Boxplot  $\frac{4}{3}$  Normal Probability Plot  $\frac{4}{3}$  126  $\frac{3}{1}$  0.5+ 4 126 3 | 0.5+ \* \*++++\* 2 22  $2 + - - - - +$   $*$  \* \*+++++ 0 7  $1 *_{-++-*}$   $+*_{++++}$  $-0.60$ <br>  $-2.630$ <br>  $-0.1+$ <br>  $-1.1+$ <br>  $-1.1+$ <br>  $-1.1+$ <br>  $+1+1+$  $-2 \t630$   $3 \t+---+$  |  $-4$   $++++++$  $-6.4$ <br>----+----+----+----+<br>+----+----+<br>+----+----+ ----+----+----+----+<br>
Multiply Stem.Leaf by  $10***-1$  +2<br>
-2<br>
-1<br>
0<br>
+1<br>
+2  $-2$   $-1$  0  $+1$   $+2$